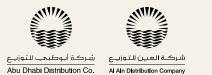

# WATER TARIFF OFFER

Water tankering companies, drivers and tanker owners can now submit the required monthly Tariff Offer seamlessly and easily through the TMC Driver App.

According to the regulations, each tanker owner/driver must submit their Tariff Offer regularly. Each submitted TARIFF OFFER is valid until another tariff offer is submitted, considering that Tariff will be valid for at least one calendar month.

The TMC staff will create an account for you during the tanker's registration phase. You will then receive your Login Credentials, and a personalized Identification Card that's mandatory for starting and operating the tanker.

# In order to submit manage the Tariff Offer, follow the below steps:

### 1. Log In:

Log into your account, using the Username and Password provided earlier during the tanker registration phase. Use the navigation bar to easily check your profile, orders & orders history, violations, notifications, and Tariff Offers.

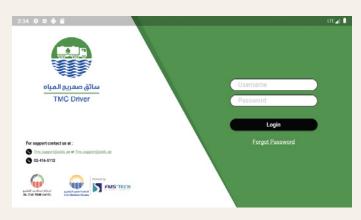

### 2. Navigation Menu

Go to the upper left side. There is 3-bars beside your name. Choose Tariff Offers:

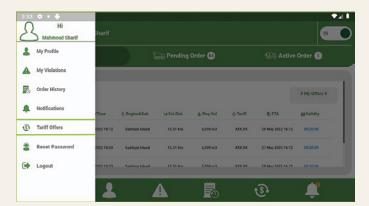

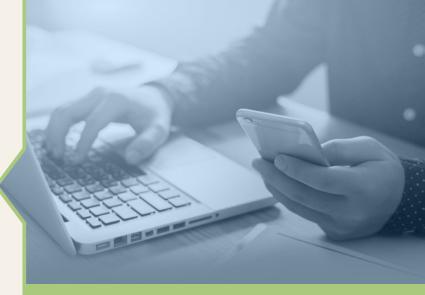

## 3. Add New Tariff Offer

The tariff fee is provided based on the sub-region, provided tariff fee for the volume range and the actual cost for the exactly supplied amount of water which is paid at the TFS, ex: A customer at Mohamed Bin Zayed City has requested 900 gallons, but at the supply time, he has been supplied with 800 gallons only, then the tariff will be calculated as follows:

**Final Tariff** = (Requested Volume (m3) \* 4 AED) + Tariff Fee (According to the tariff table as offered by the RPs)

Click on the **Add New Tariff Offer** to add a new one, when you have finished assigning the price tariff for each volume and sub-region, press the Save button then press Add to confirm adding the tariff, or Cancel if you want to make any further changes.

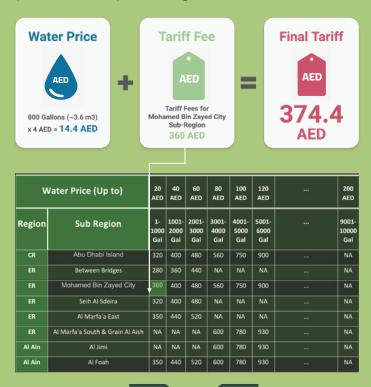

Note (1): Water Price (Up To): The maximum water price to be paid, based in the actually filled amount after serving the order. So, the customer will pay for the exact requested volumes of water. The cost of 1m of drinking water is considered as 4Dh, while it's 1.7Dh for the non-drinking.

Note (2): Tariff Fees: The range of water volumes and the subregions are mentioned to enable the RPS to set their offers (The number 360 AED is an example only).

Note (3): Final Tariff: It is calculated based on the sub-region and the volume range provided by the responsible persons on the one hand, while also taking into consideration exactly requested amount of water on the other hand.